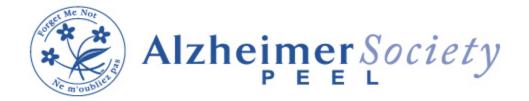

## **December 2022 Education Schedule**

| Date                   | Topic/Description                                                                                                    | Time            | Instructions/Registration                                                                                                    |
|------------------------|----------------------------------------------------------------------------------------------------|-----------------|----------------------------------------------------------------------------------------------------|
| Thursday<br>December 1 | Care Partner Burnout covers signs and symptoms of caregiver burnout, tips to overcome burnout, what is self-care and how to accomplish it, & grief and its effects. | 2:00-3:30<br>pm | To join please pre-register, via email, with Public Education Coordinator Danielle Farrell by day before session, or through a Counsellor or Care Navigator.  Email: d.farrell@alzheimerpeel.com  The day before the session you will receive an email that includes a link to the meeting. On the meeting date and time, simply go into your email and click on the link, or copy and paste the link into your browser, and it will take you to the meeting where you click on "join meeting." You should then be able to view the presentation and hear the presenter. |
| Tuesday<br>December 6  | Getting Started - covers what is Dementia, The 8 Common symptoms in Dementia, and how to communicate effectively with someone living with dementia                  | 6:30-8:00<br>pm | To join please pre-register, via email, with Public Education Coordinator Danielle Farrell by day before session, or through a Counsellor or Care Navigator.  Email: d.farrell@alzheimerpeel.com  The day before the session you will receive an email that includes a link to the meeting. On the meeting date and time, simply go into your email and click on the link, or copy and paste the link into your browser, and it will take you to the meeting where you click on "join meeting.".You should then be able to view the presentation and hear the presenter. |

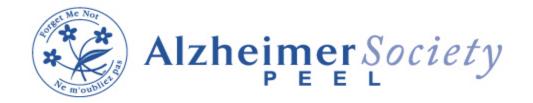

## **December 2022 Education Schedule**

| Thursday December 8  Getting Started - covers what is Dementia, The 8 Common symptoms in Dementia, and how to communicate effectively with someone living with dementia | To join please pre-register, via email, with Public Education Coordinator Danielle Farrell by day before session, or through a Counsellor or Care Navigator.  Email: d.farrell@alzheimerpeel.com  The day before the session you will receive an email that includes a link to the meeting. On the meeting date and time, simply go into your email and click on the link, or copy and paste the link into your browser, and it will take you to the meeting where you click on "join meeting." You should then be able to view the presentation and hear the presenter. |
|----------------------------------------------------------------------------------------------------|----------------------------------------------------------------------------------------------------|
|----------------------------------------------------------------------------------------------------|----------------------------------------------------------------------------------------------------|